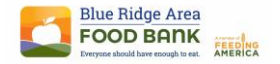

#### PURPOSE

This instruction aid covers CSFP Certification after adding a New CSFP client or during a Service Visit for an existing client.

#### AUDIENCE

Agency employees and volunteers who perform client intake for a food pantry or who enter client data as part of Link2Feed implementation

#### PREREQUISITES

(1) Log In & Password Reset (7A) New Client Entry-New TEFAP OR (7B) New Client Entry-New Pantry

#### INSTRUCTION STEPS

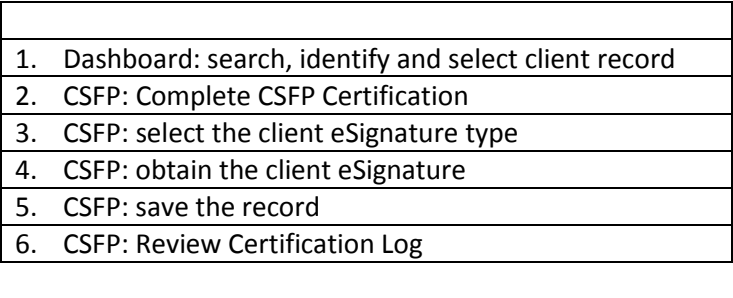

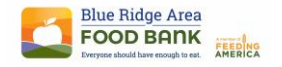

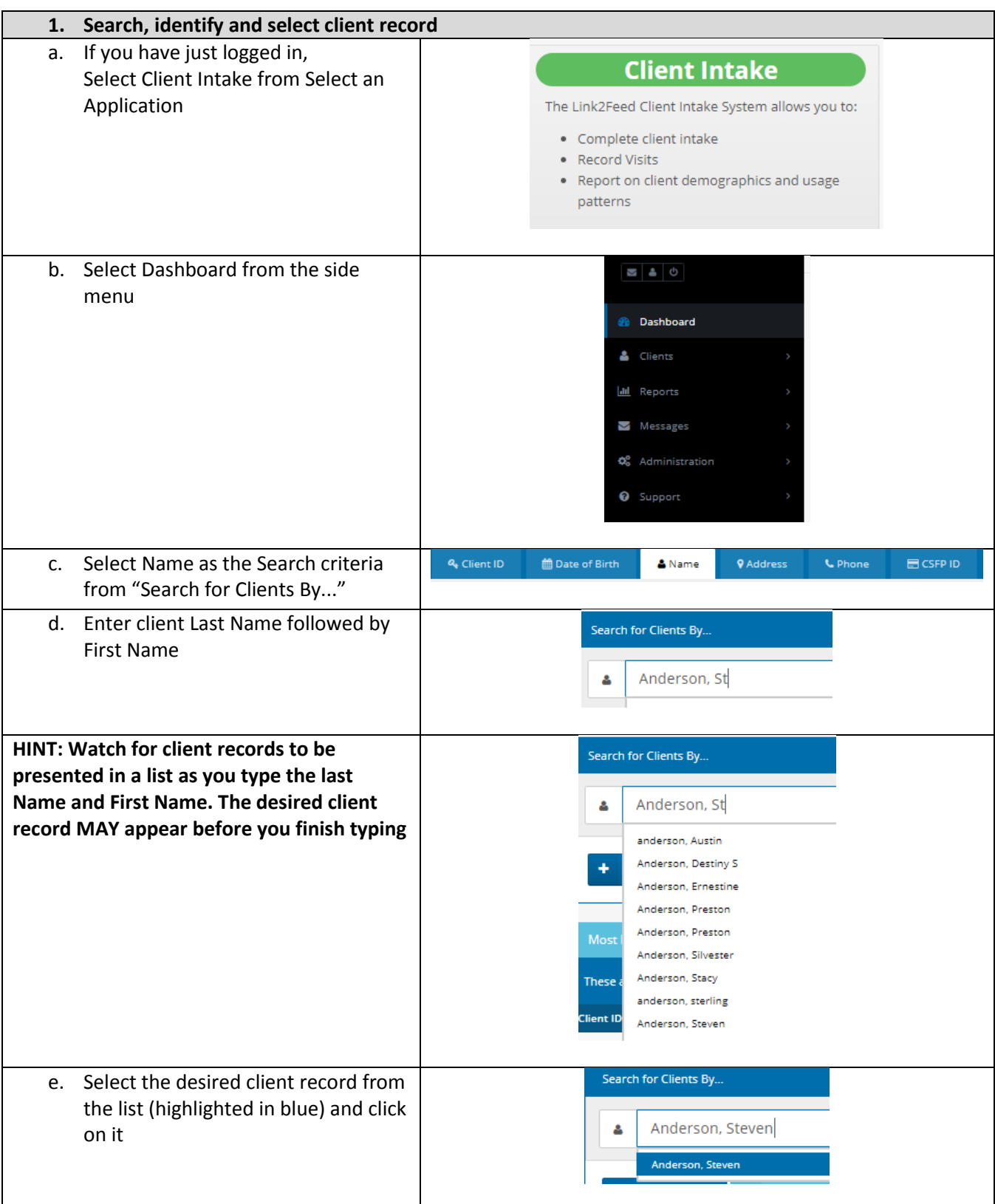

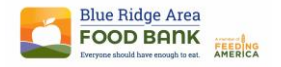

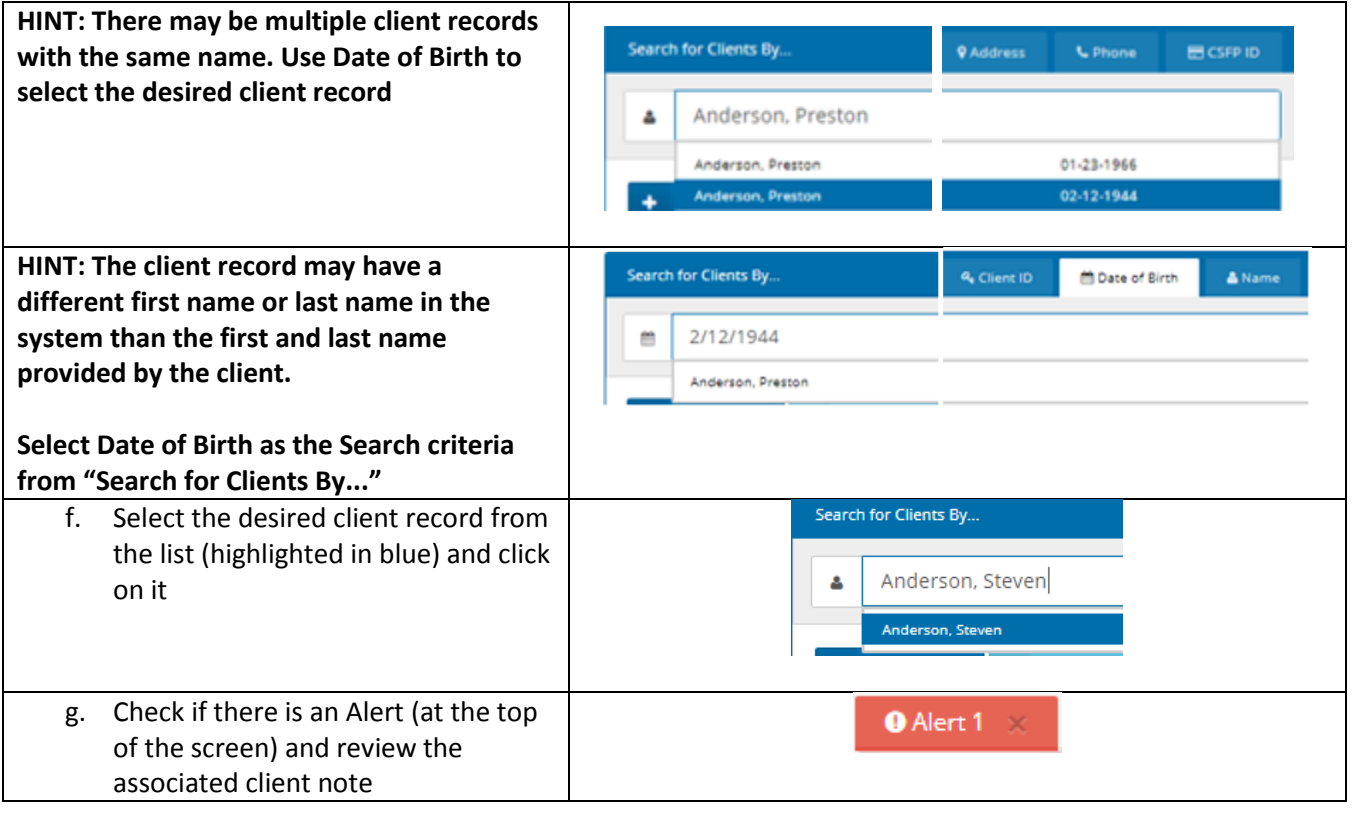

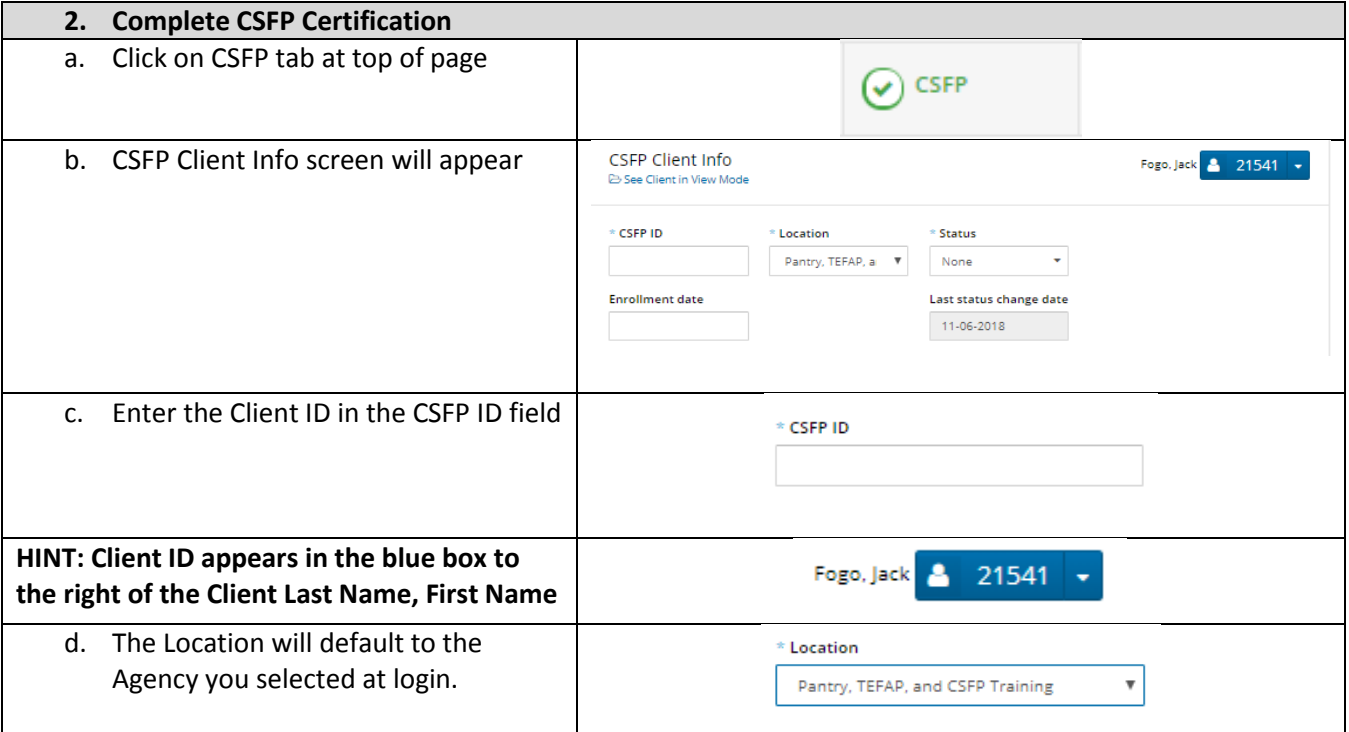

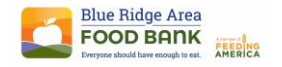

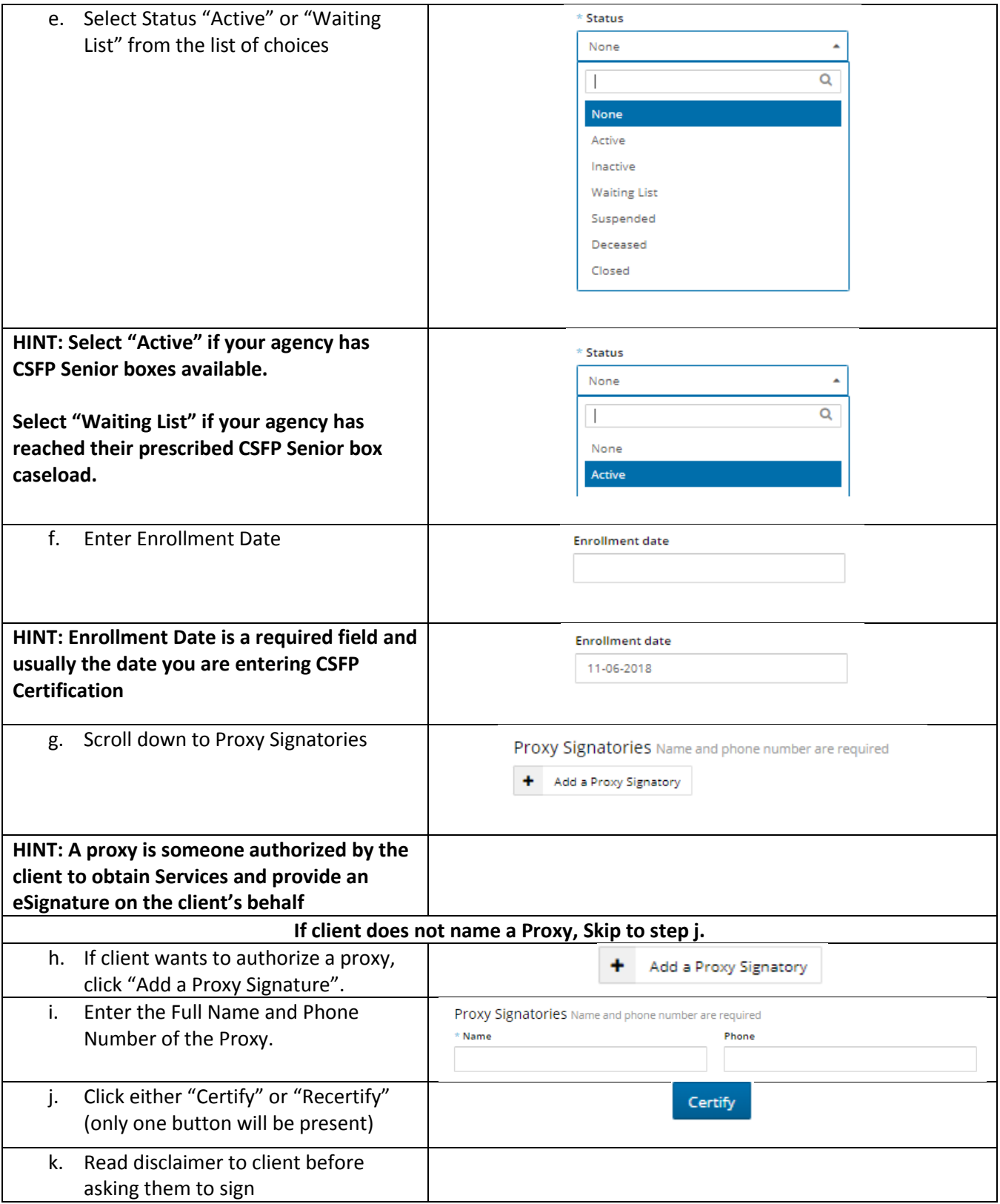

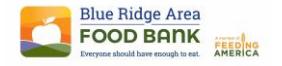

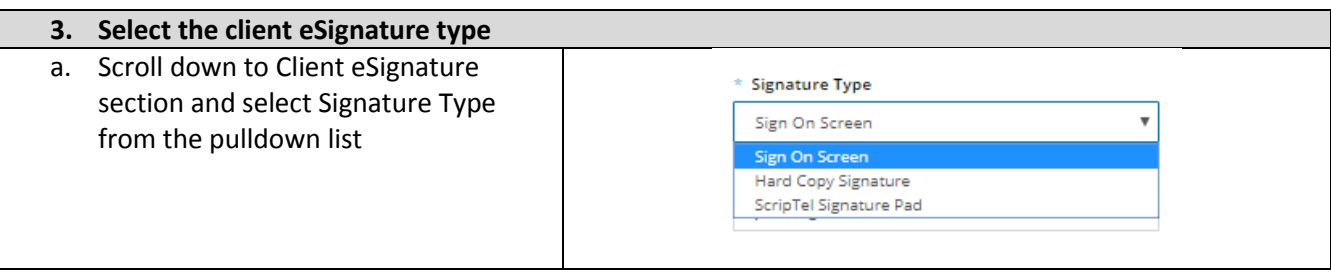

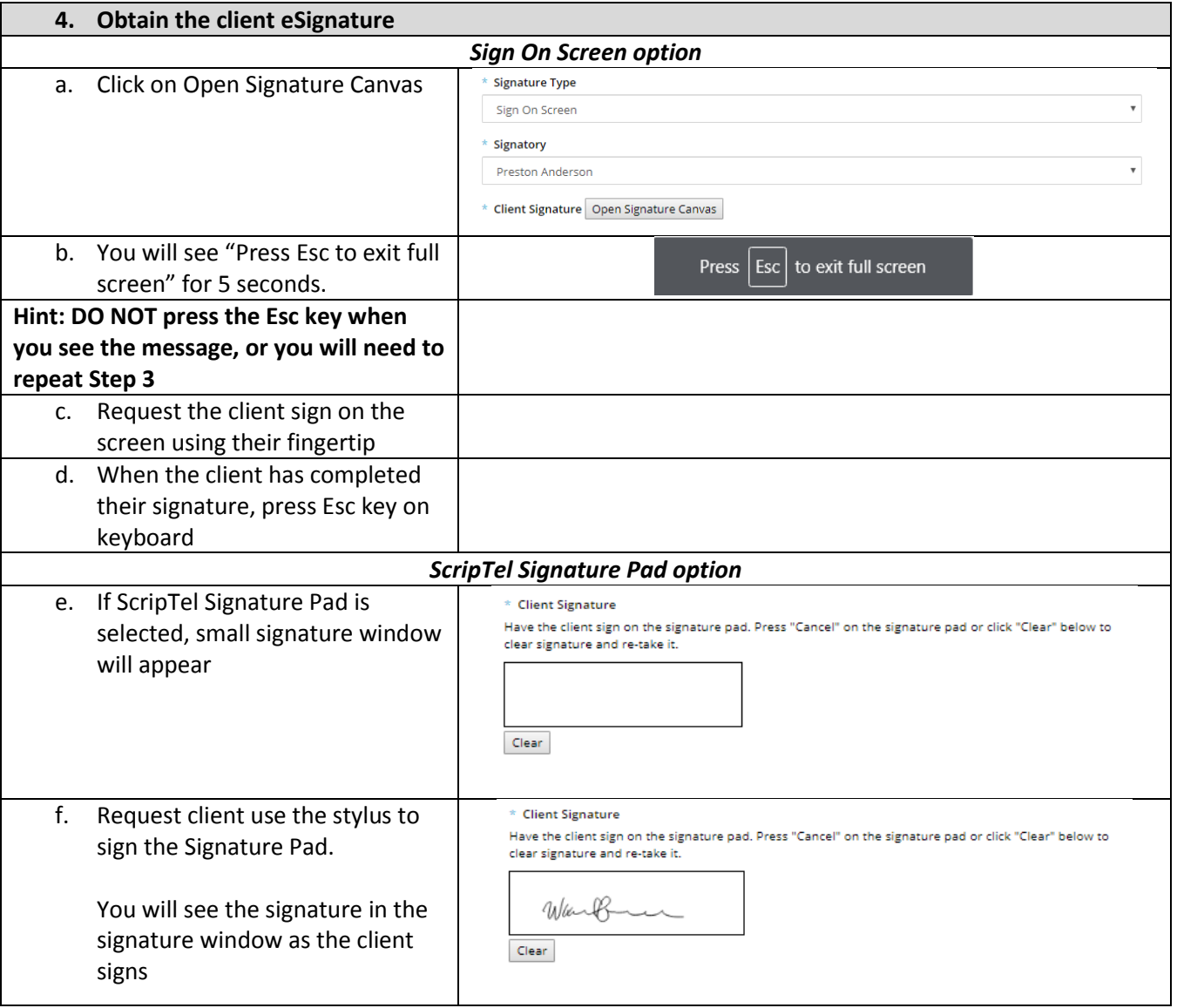

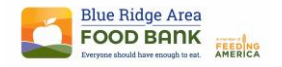

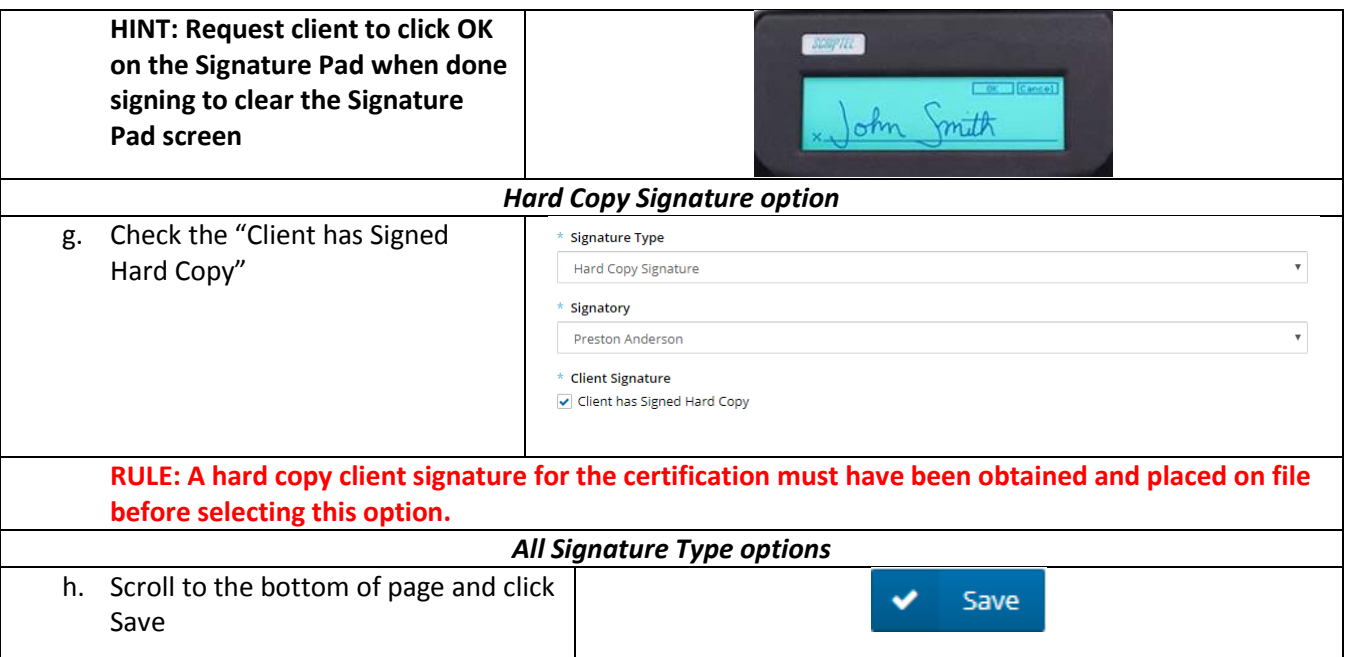

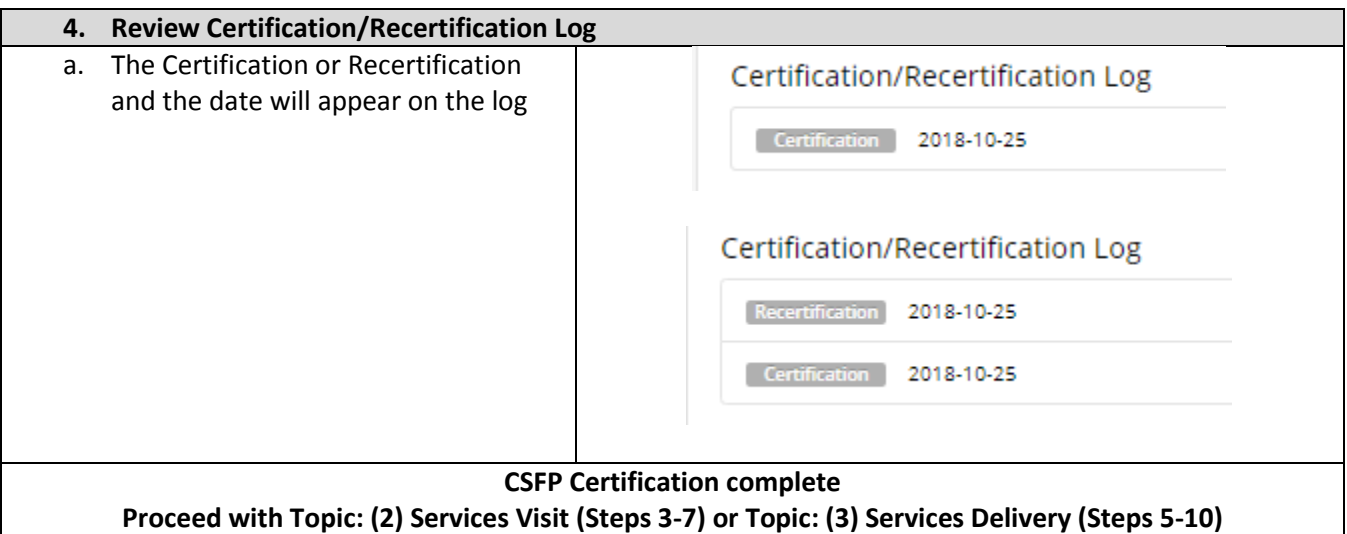